Arturo Gervasoni

## Divertimento en trio

Pour Flûte, Violon, Saxophone alto et sons électroacoustiques

 $\mathscr{D}$ am $\mathscr{P}^o$  $\bigcap$ 3 7 Œ

2011/2012

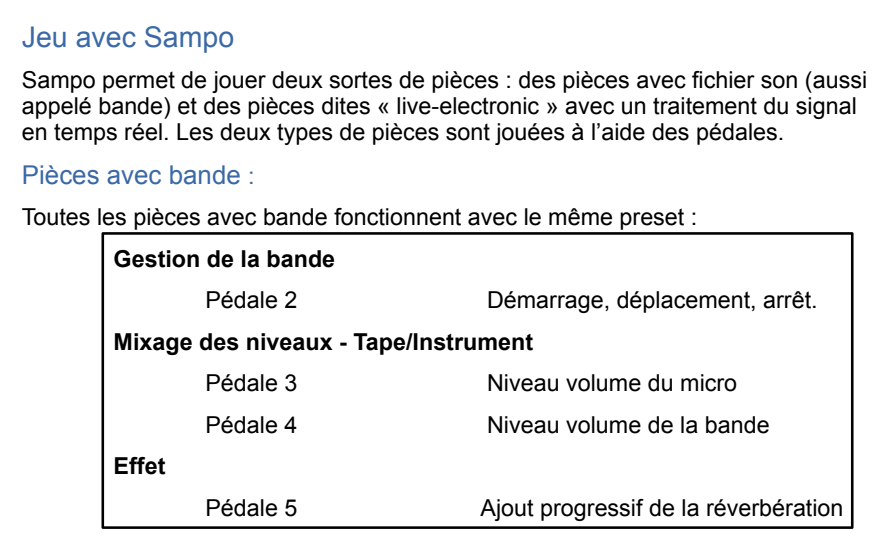

## **Avant de commencer à jouer, préparez à l'aide des pédales les niveaux pour les fichiers sons, pour l'amplification de l'instrument et pour la réverbération en jouant quelques notes avec votre instrument.**

 $\blacksquare$ 

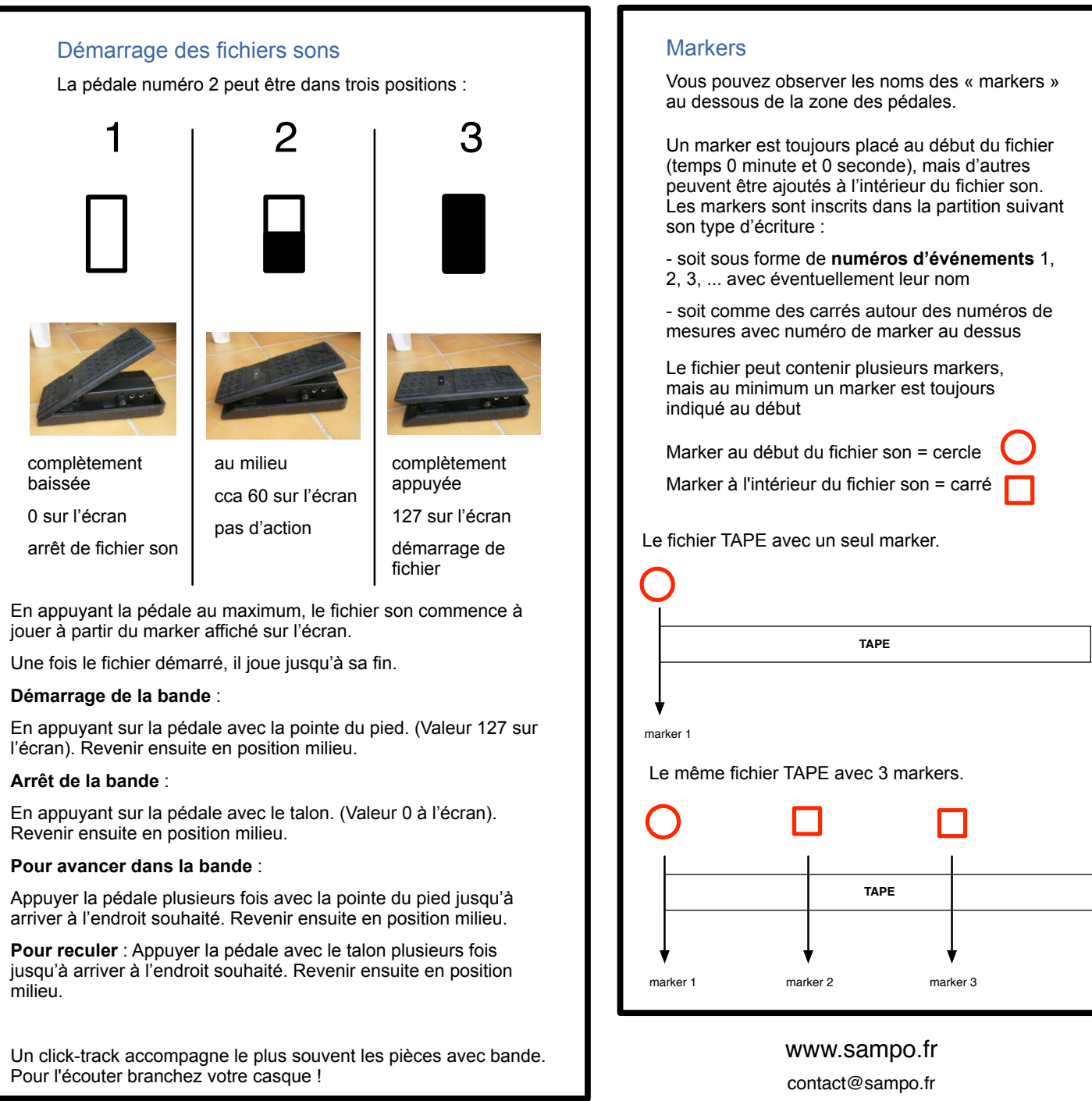

Durée : 4'50""

## Divertimento en trio

Oeuvre pédagogique (II° cycle) pour Flûte, Violon, Saxophone alto et sons élèctroacoustiques

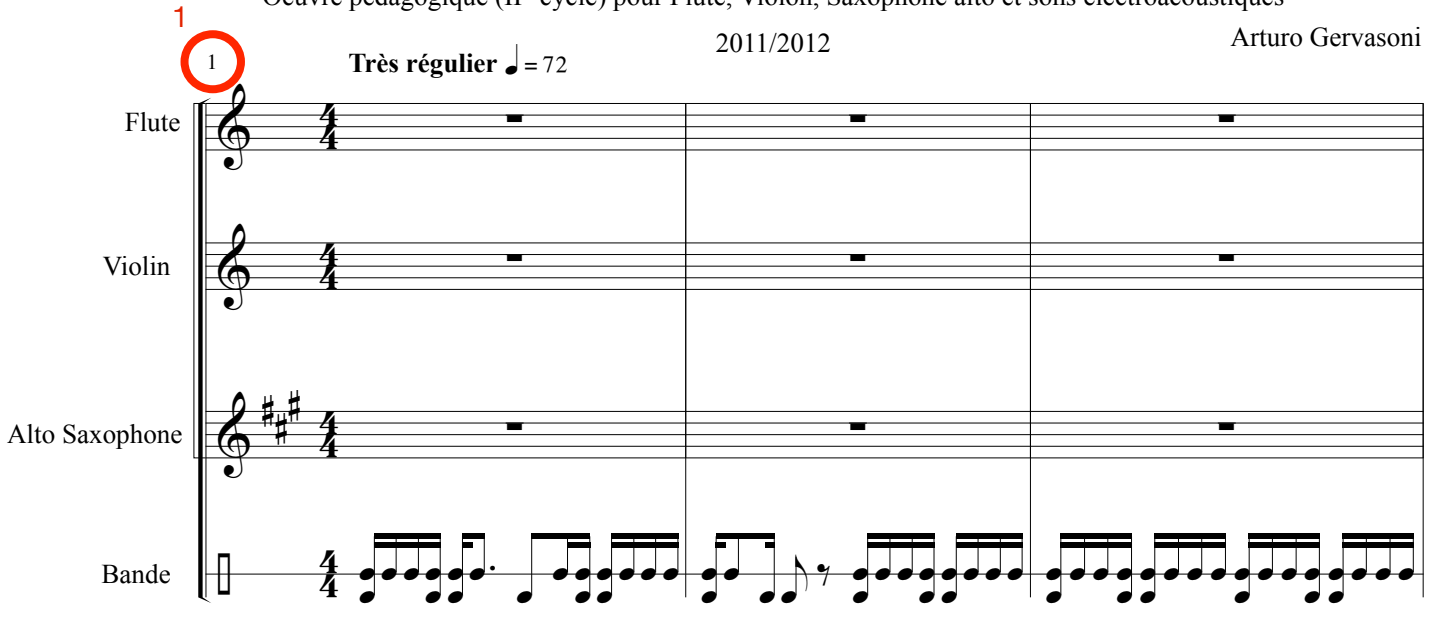

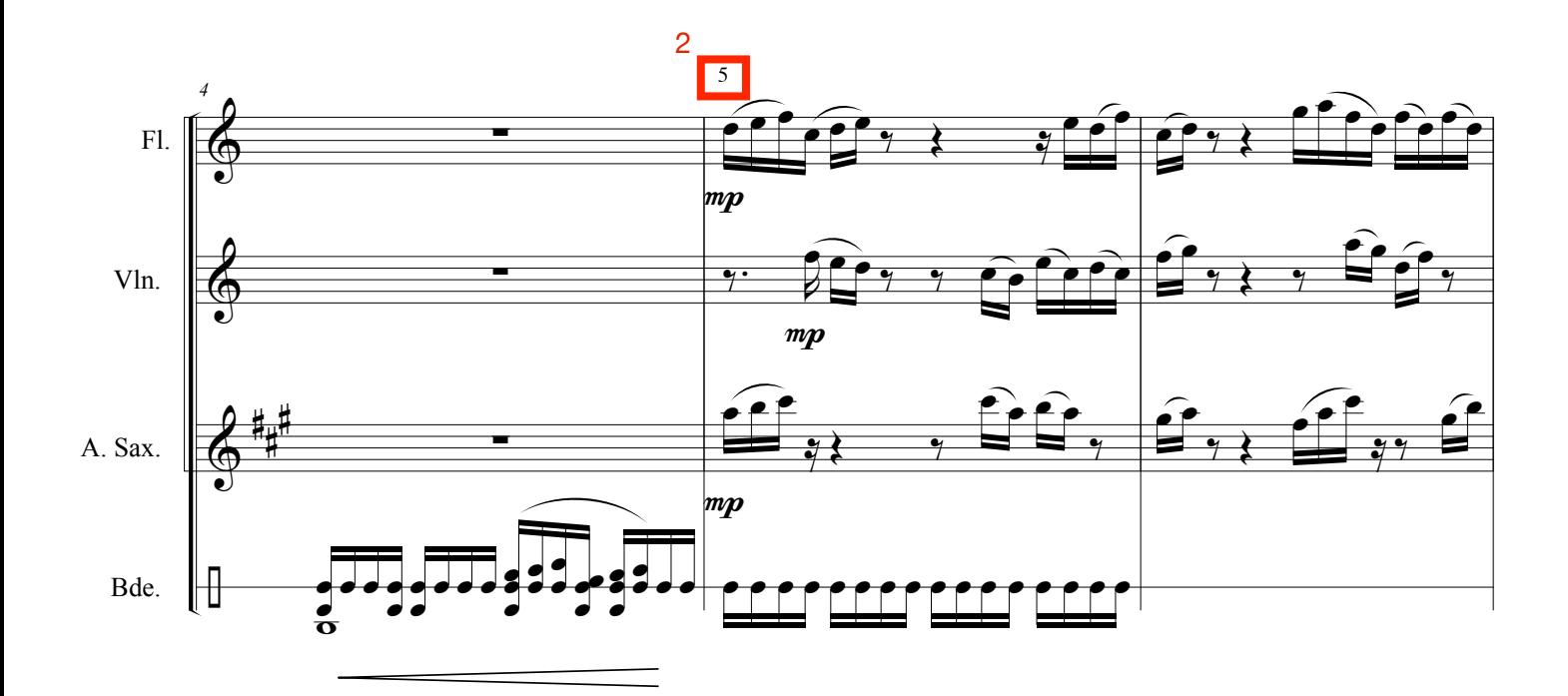

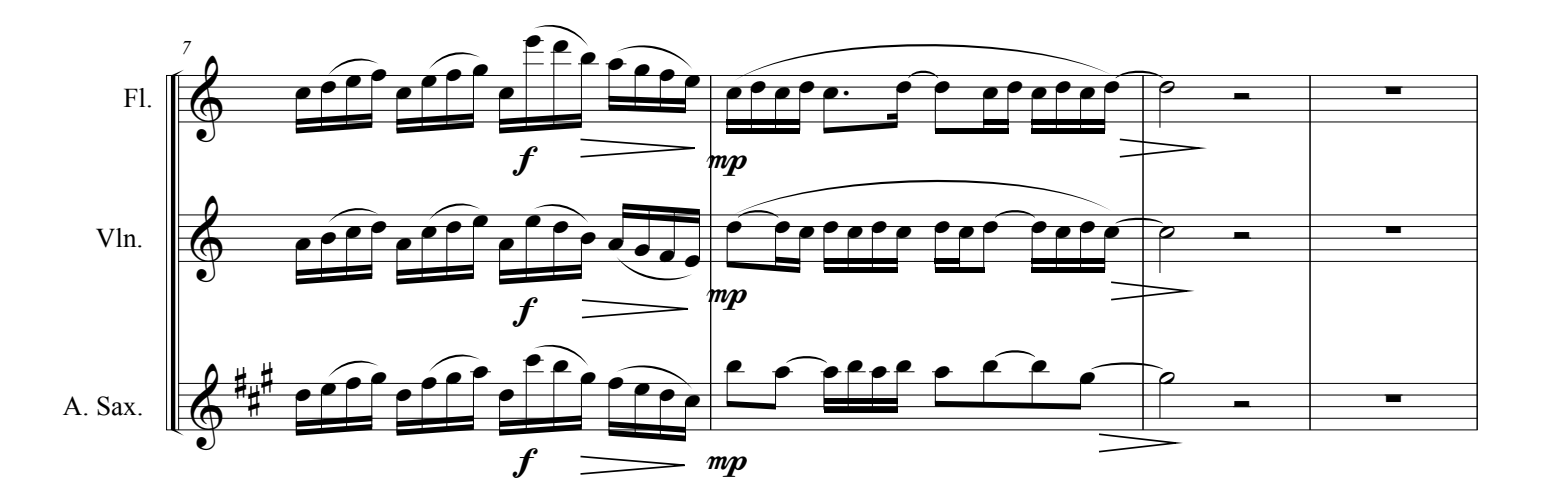

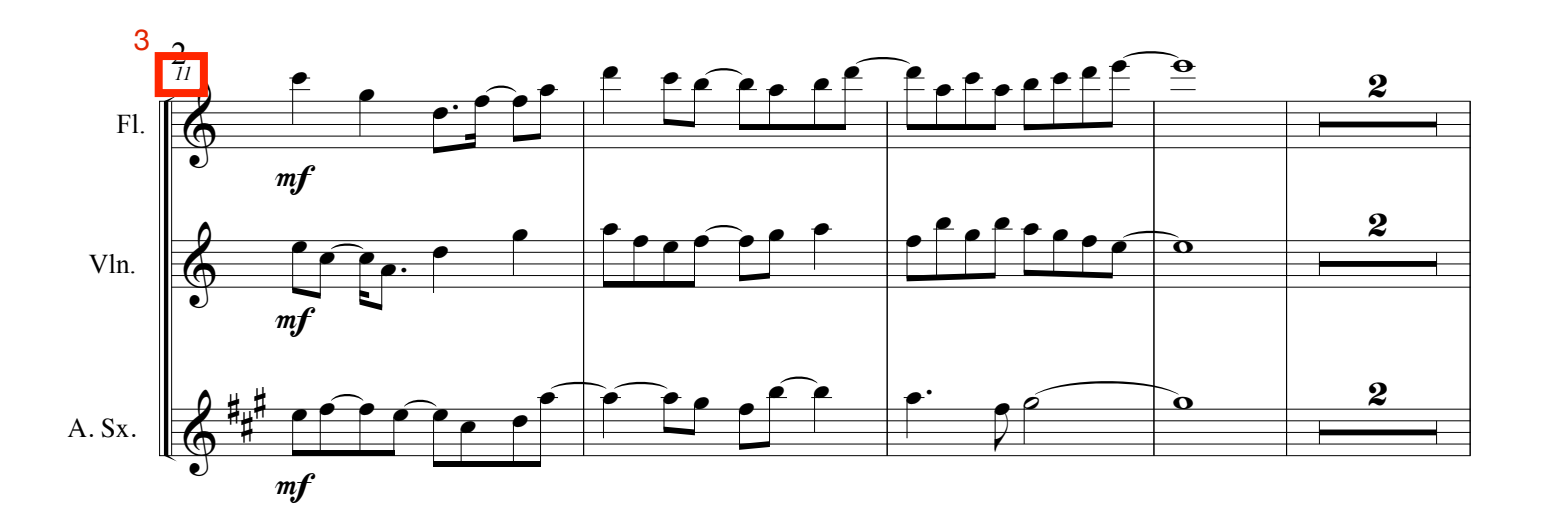

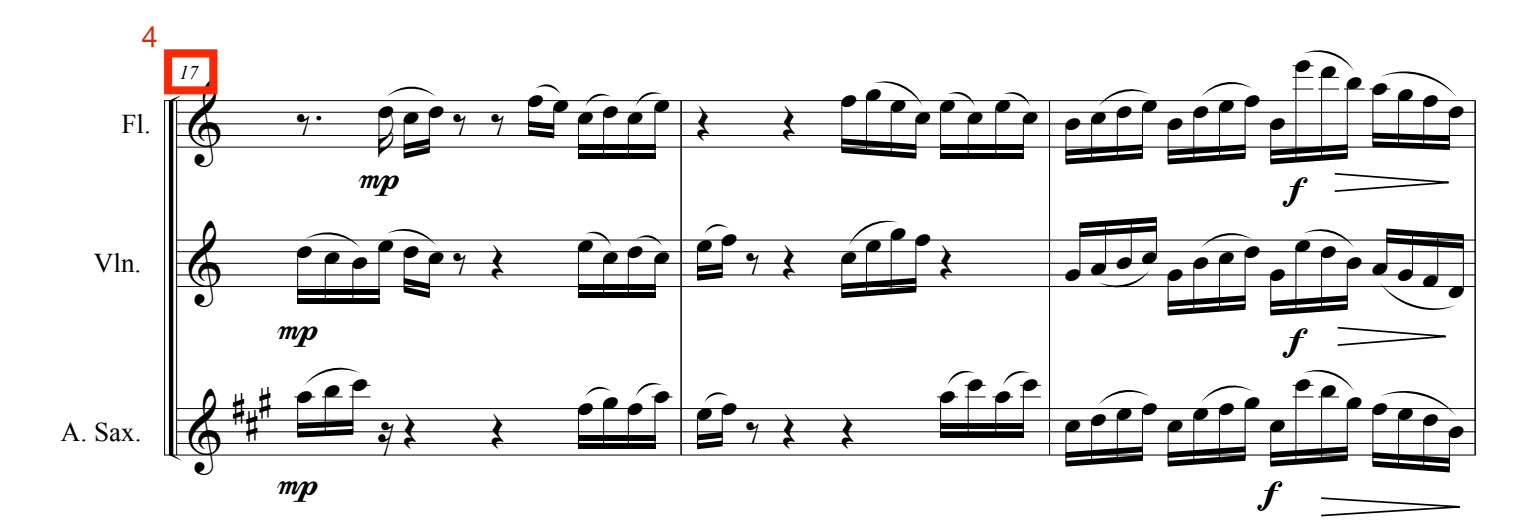

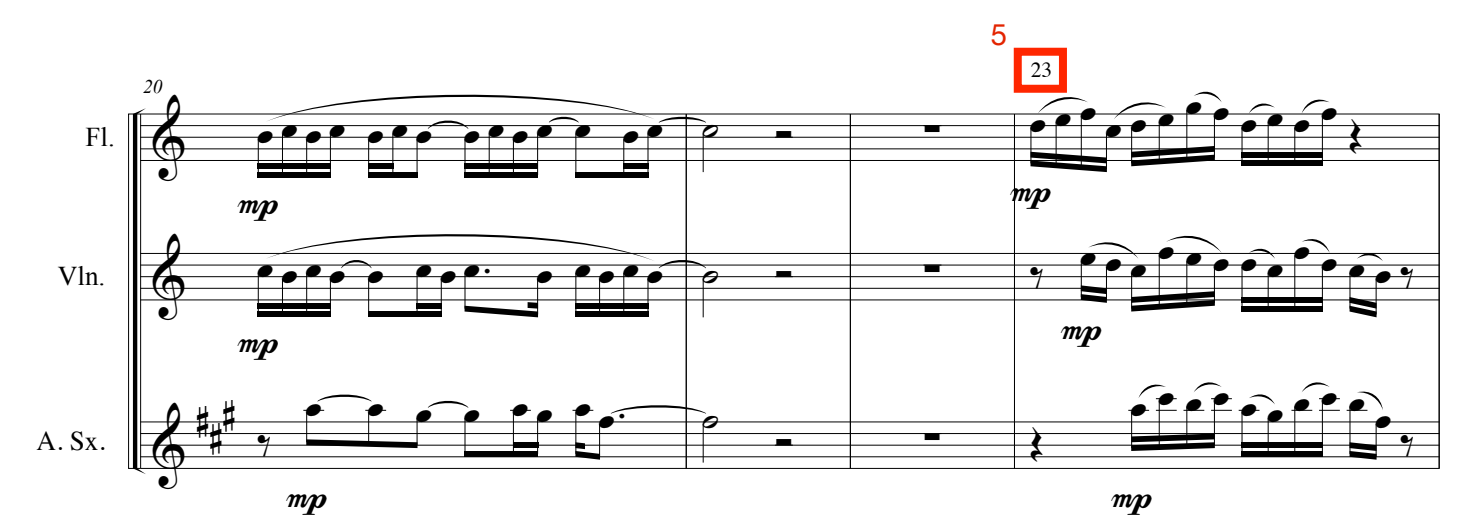

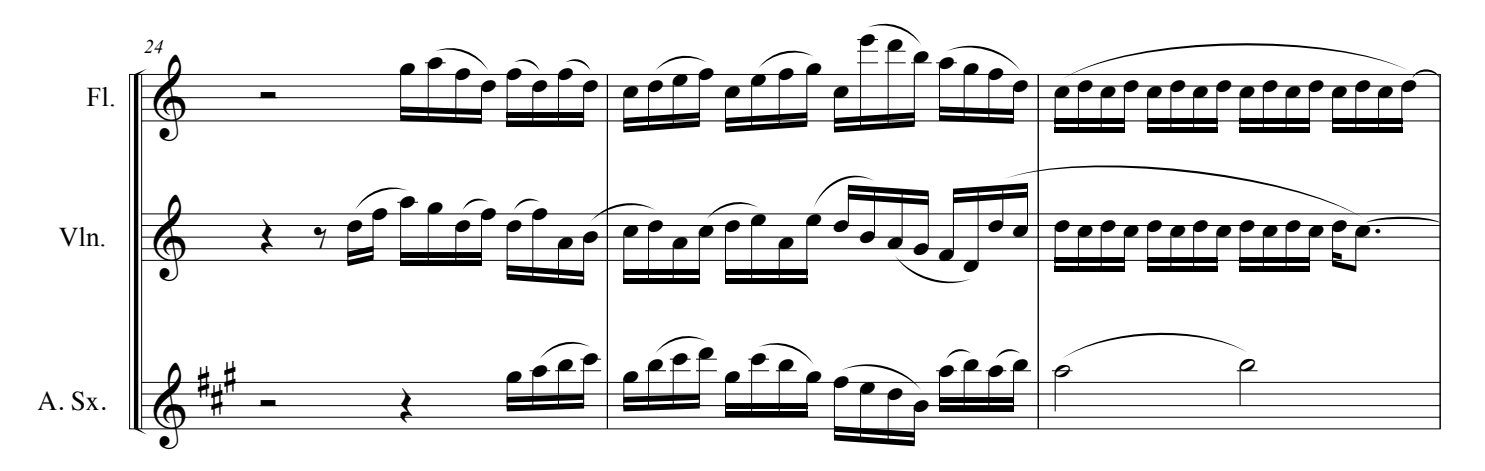

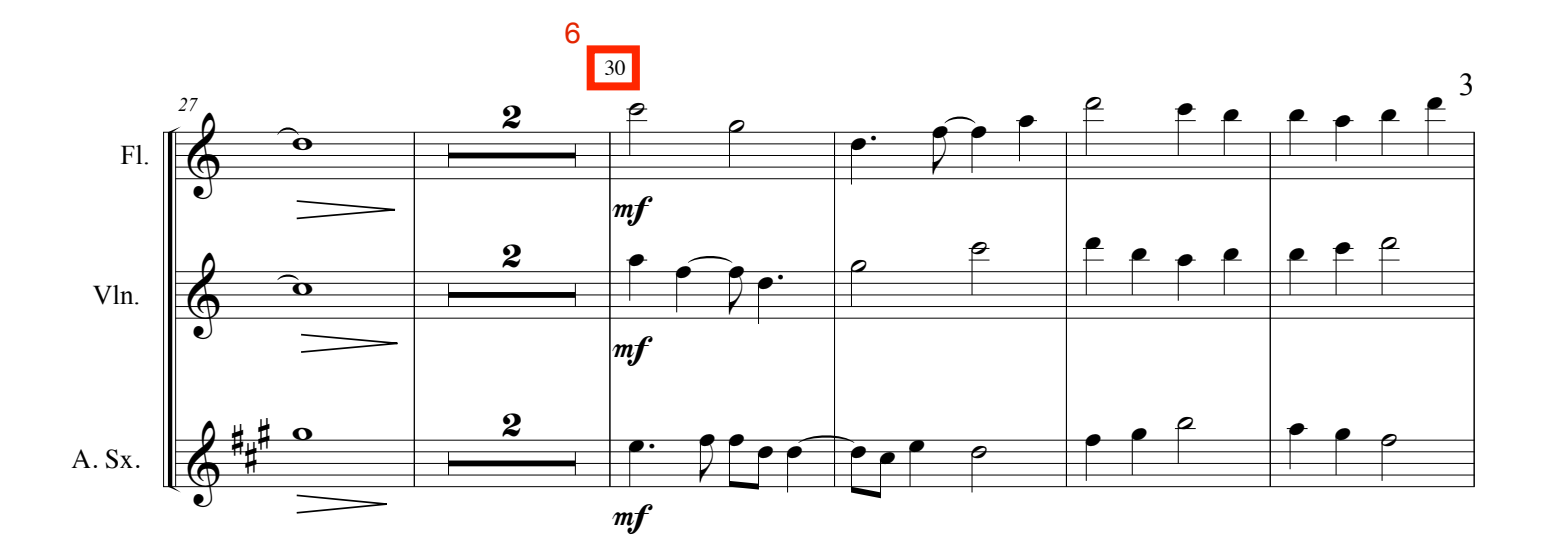

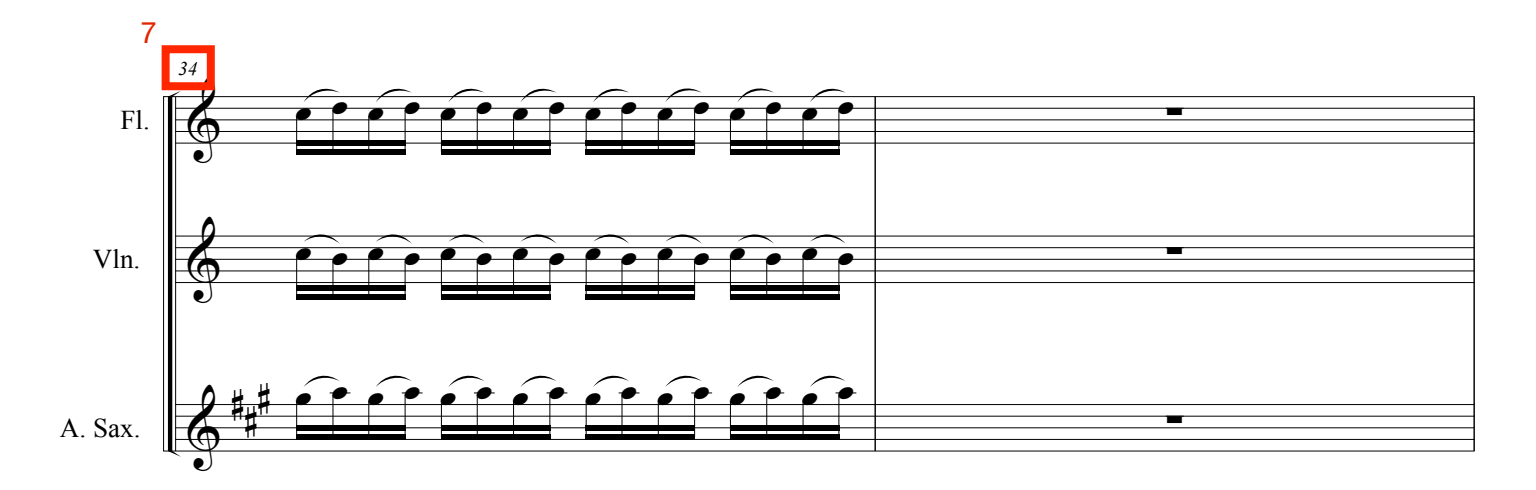

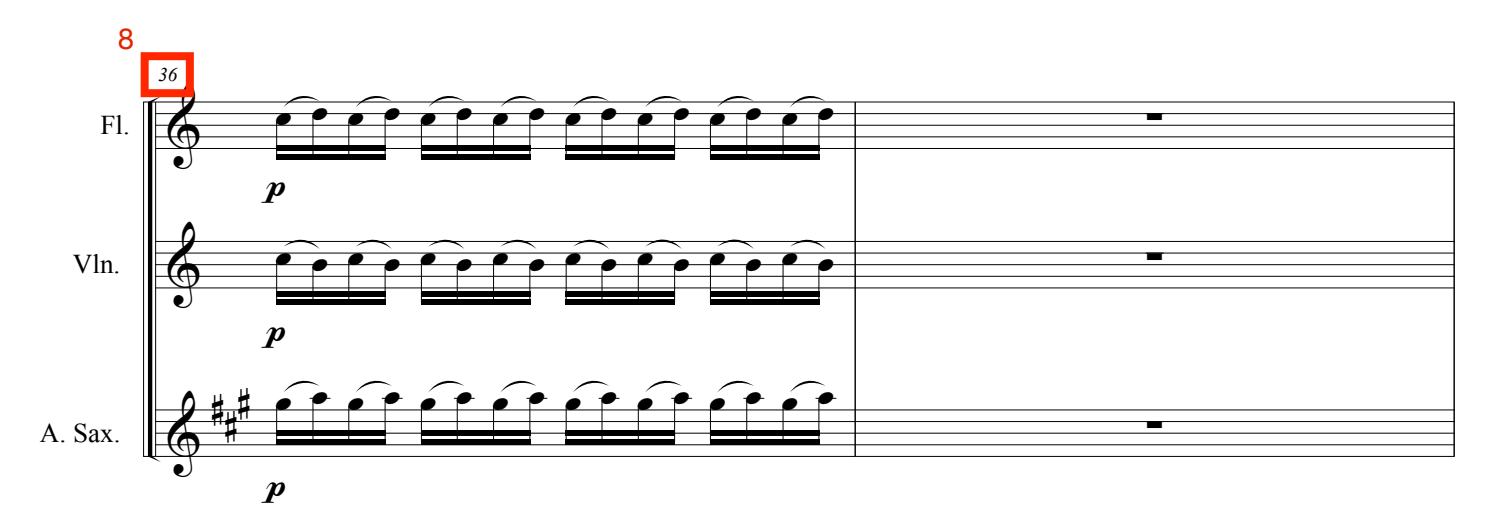

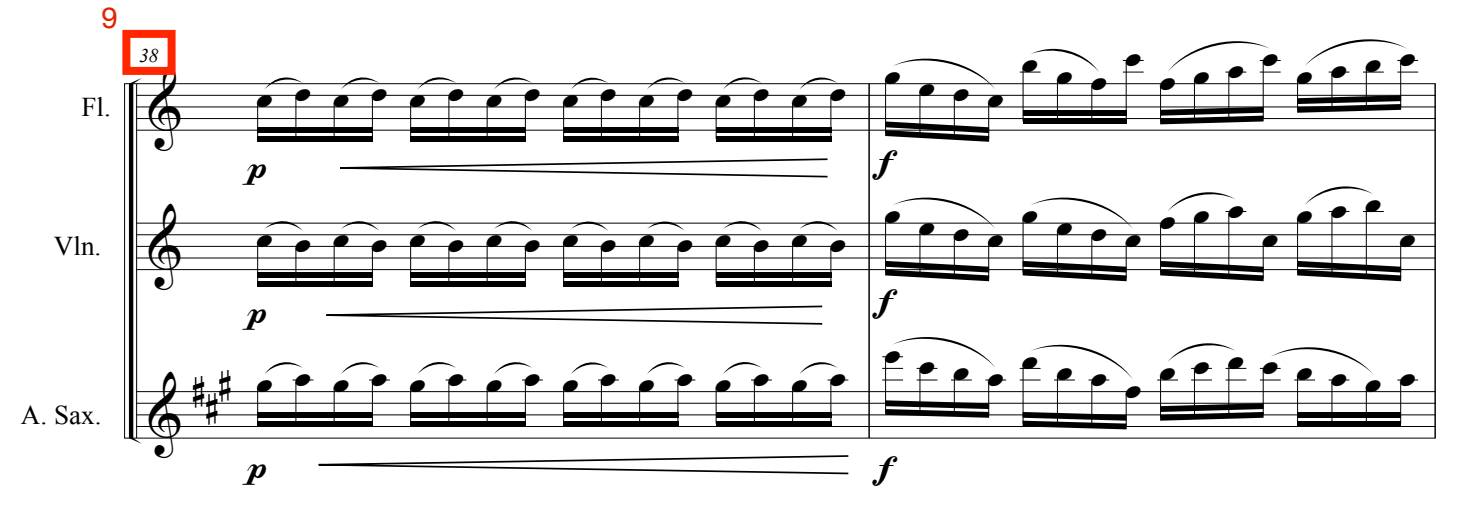

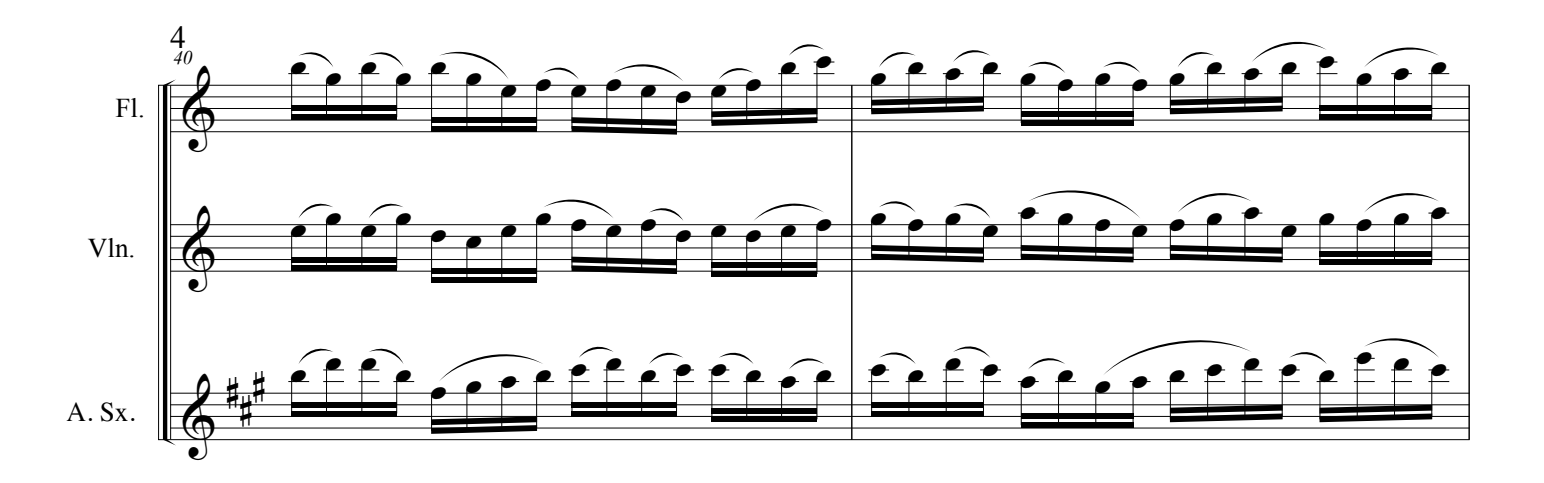

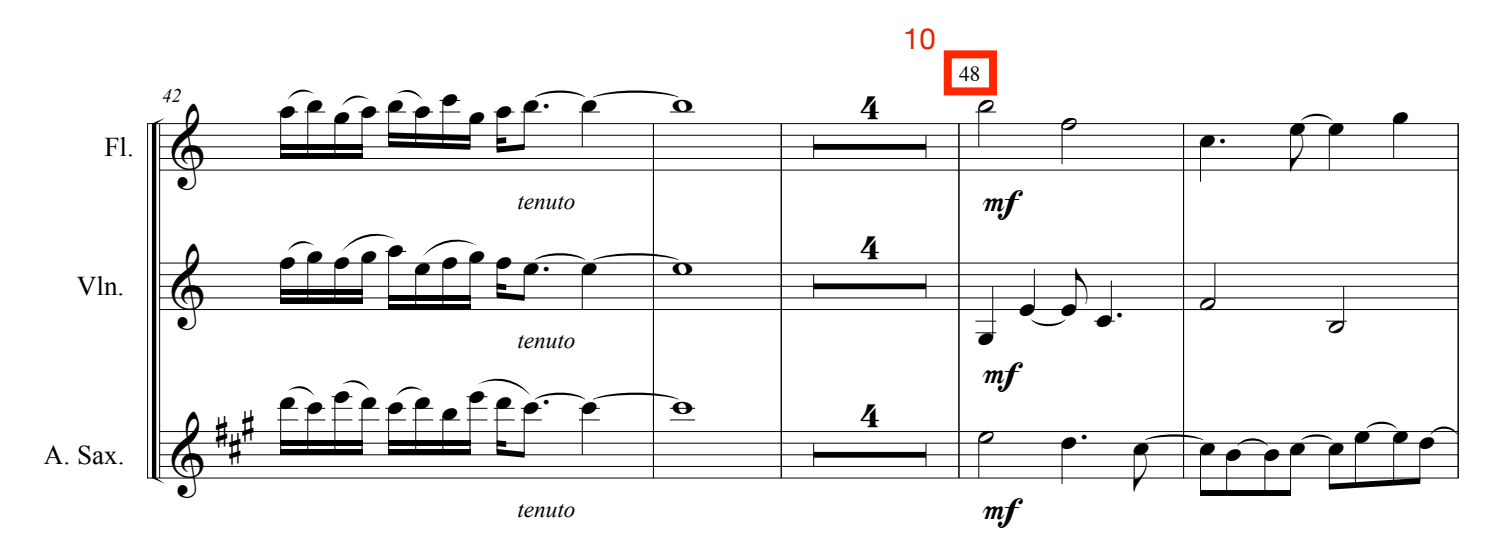

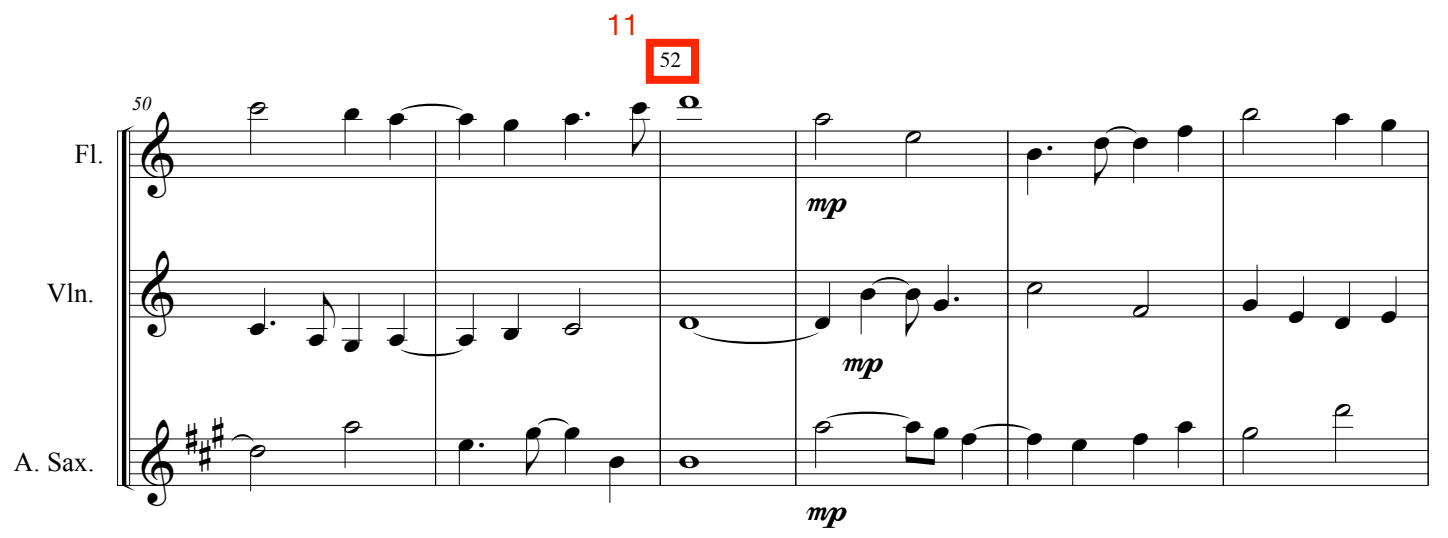

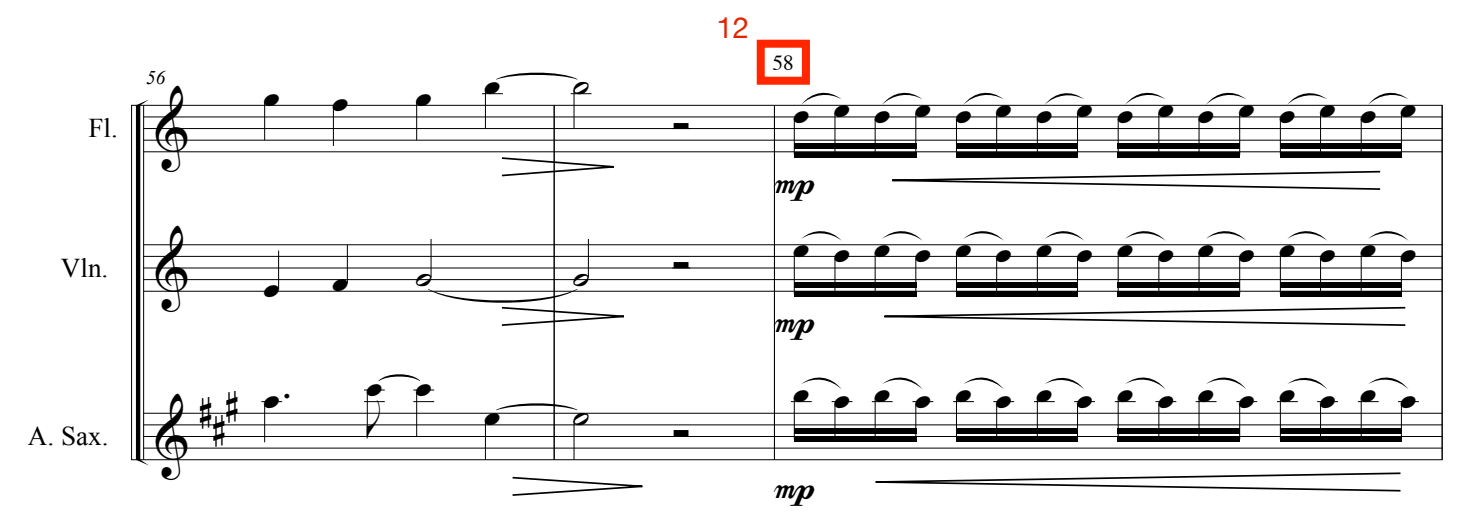

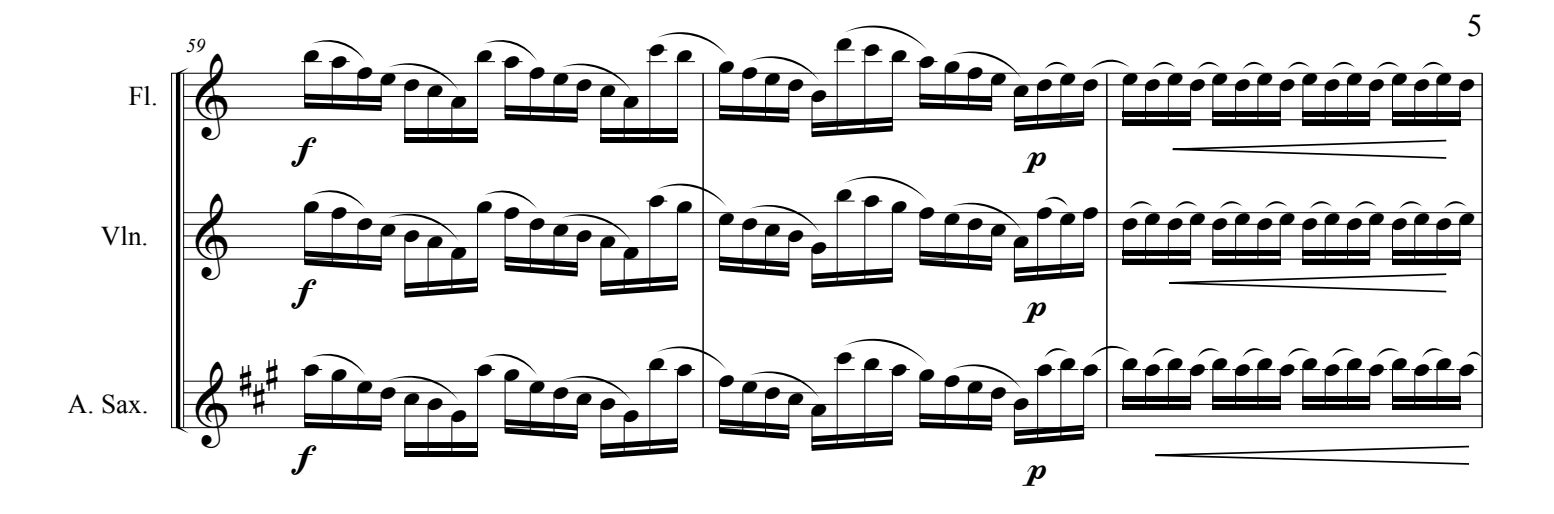

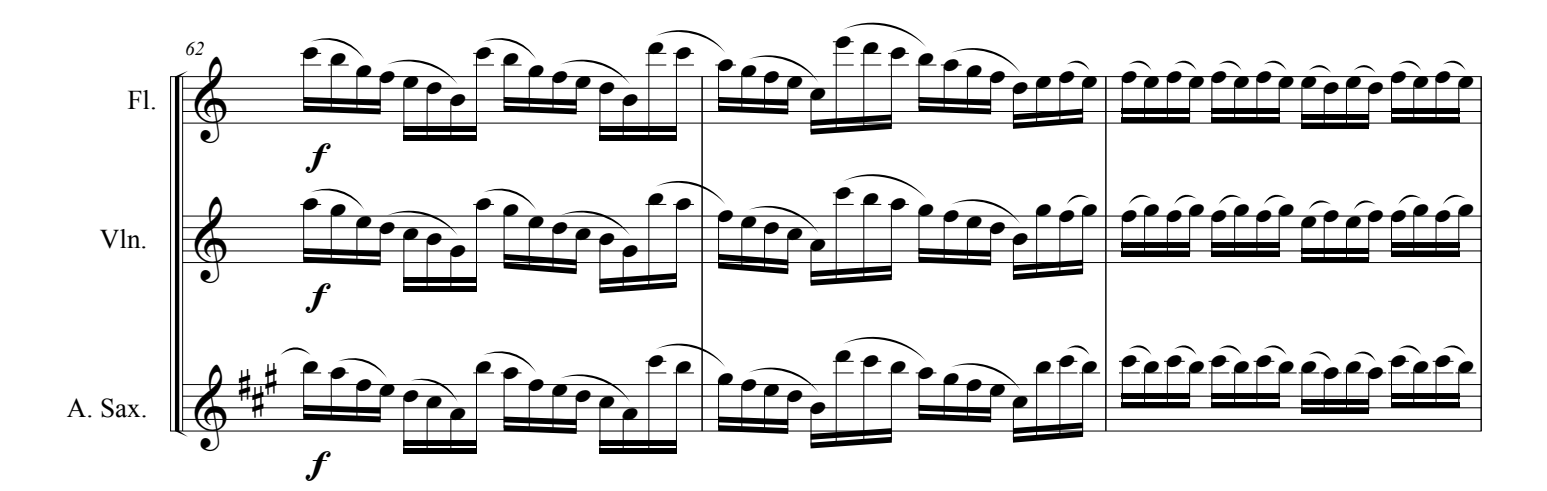

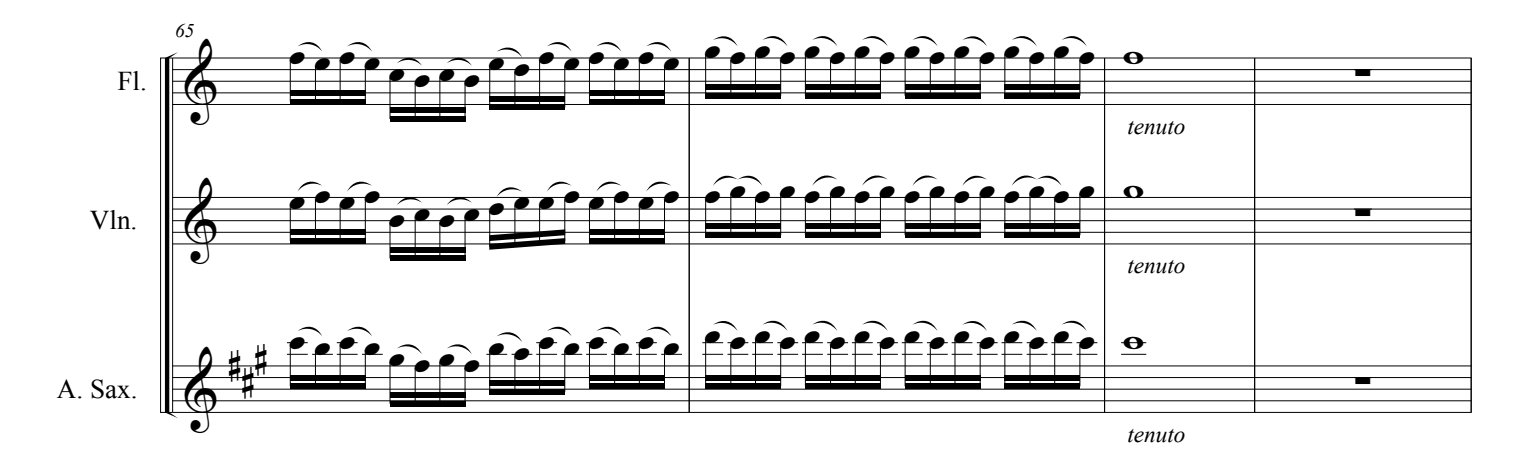

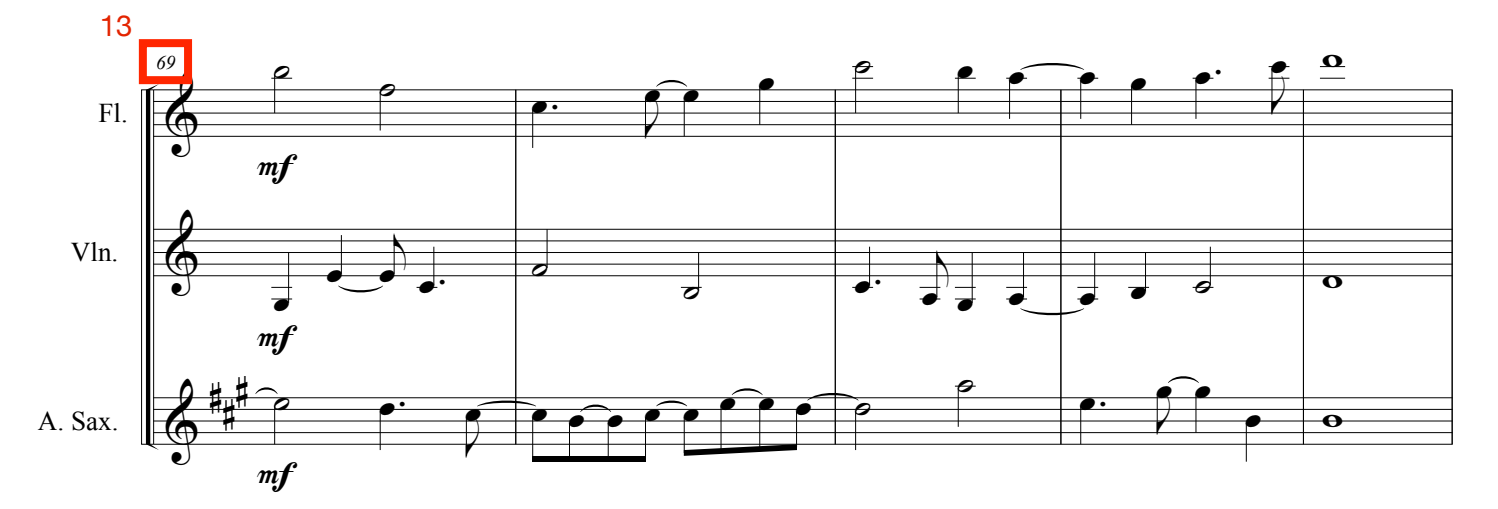

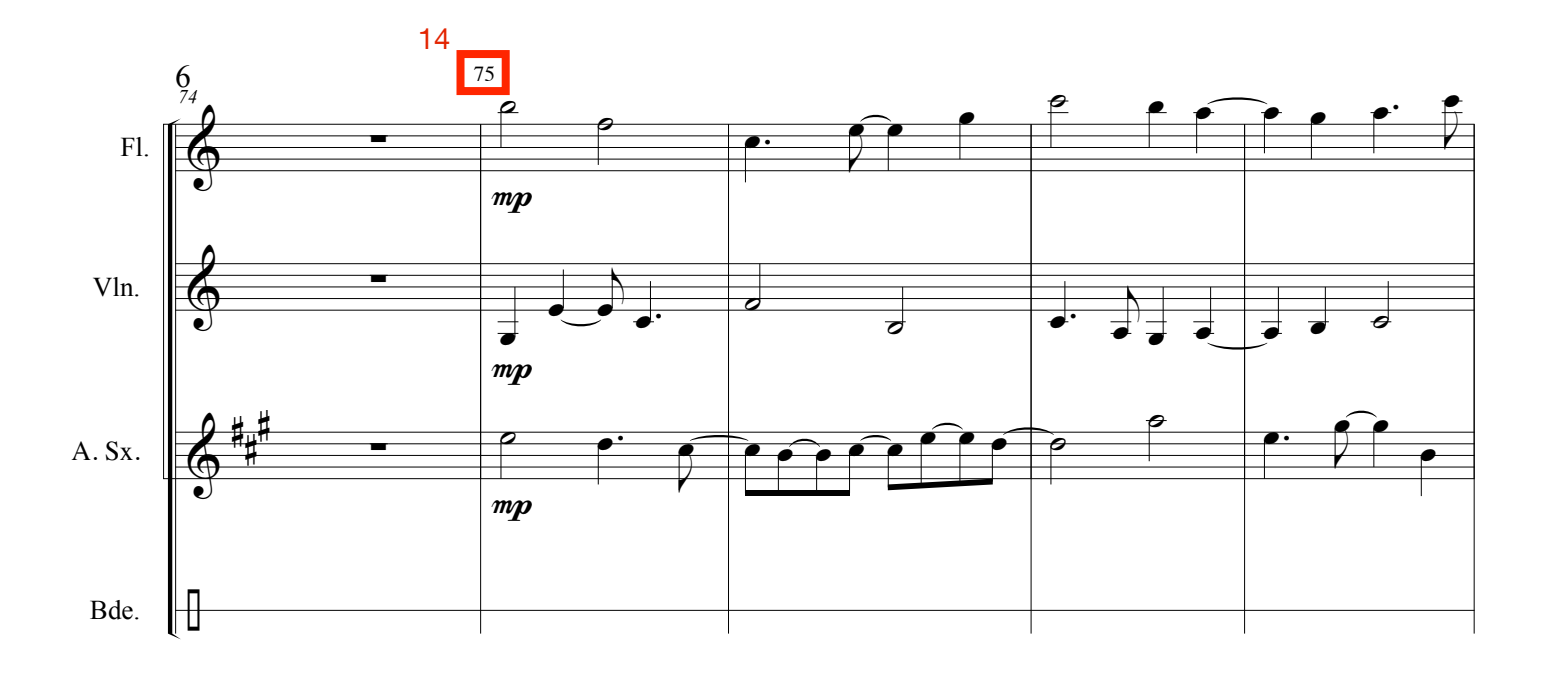

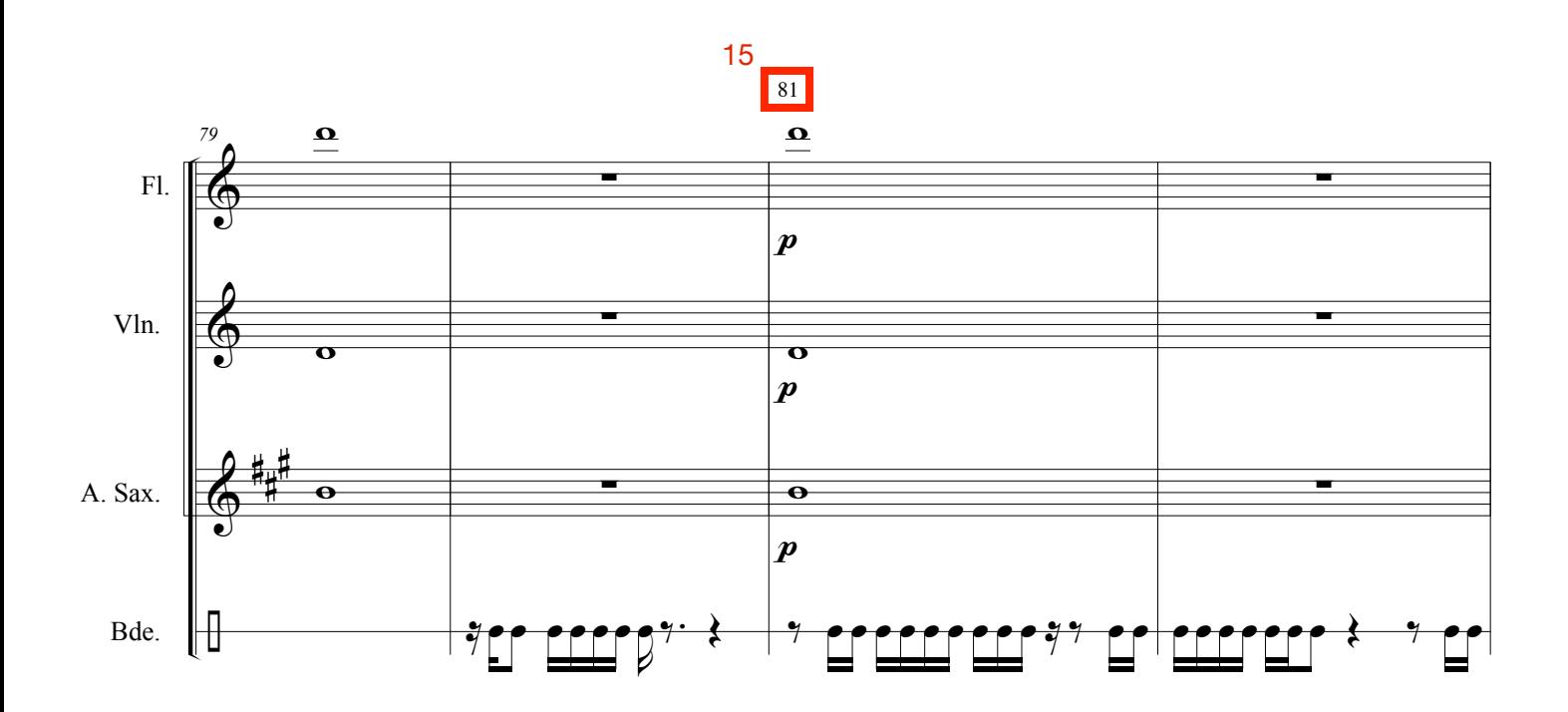

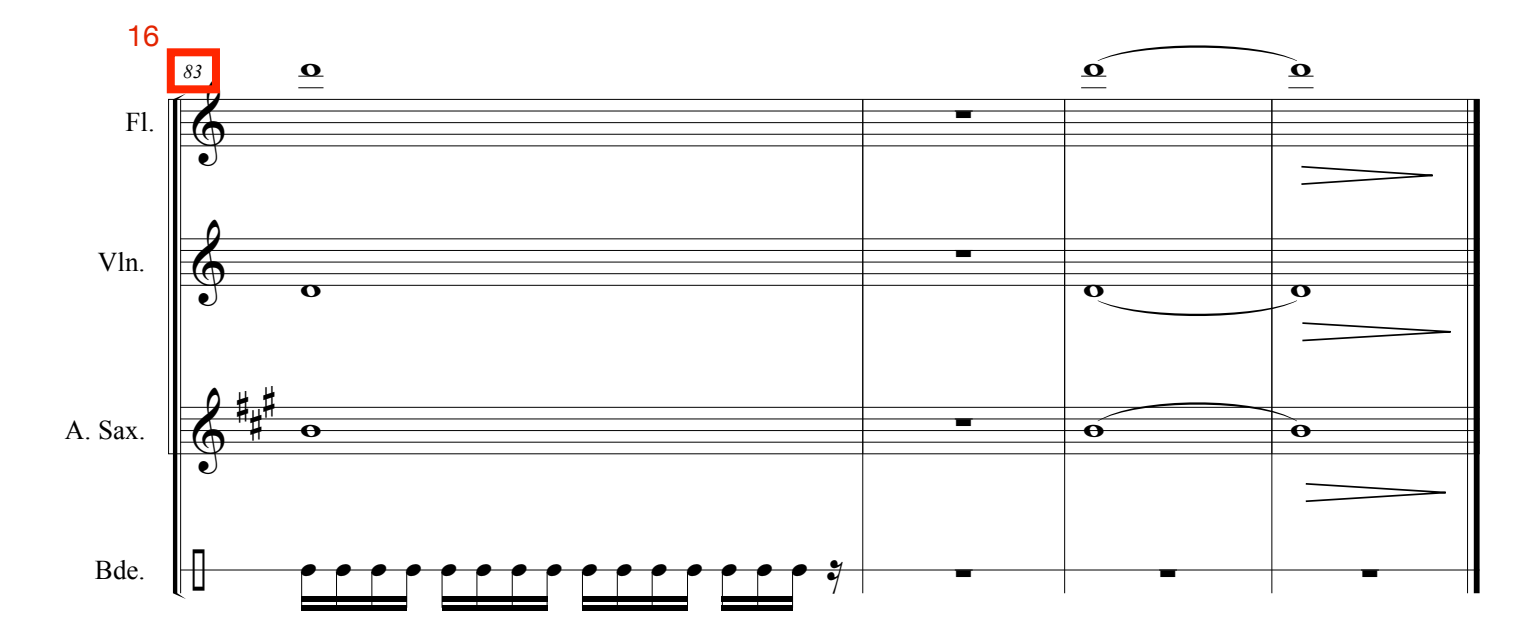